## CITY OF OAKLAND

## PARKING & MOBILITY ASSISTANCE CENTER - 270 FRANK H. OGAWA PLAZA, OAKLAND, CA 94612

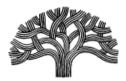

## **Parking Meter Coin Refund Request Form**

TEL (510) 238-2972 FAX (510) 238-6431

To request a refund for a parking meter, you must first report the non-working meter to the City of Oakland Public Works Department using the Mobile app: <a href="SeeClickFix">SeeClickFix</a> or OAK 311 for <a href="iPhone">iPhone</a> or <a href="Android">Android</a>, or visiting the website at <a href="311.0aklandca.gov">311.0aklandca.gov</a> or by calling the Public Works Call Center at (510) 615-5566. You will need the Service Request number provided by Public Works to complete this form. Please complete all sections of this form, attach all necessary documentation, and submit in person to the address above within 30 days from the incident date. Incomplete or illegible forms will not be processed. The maximum refund is <a href="\$\frac{\$1.00}{}</a>, limited to two times a year per person. All parking meter coin refund requests must be done in person.

| Contact Information                                           |                                                                                                    |
|---------------------------------------------------------------|----------------------------------------------------------------------------------------------------|
| Name:                                                         | Today's Date:                                                                                                    |
| Address:                                                      | Phone #:                                                                                                    |
| City:State:Zip Code:                                          | Email:                                                                                                    |
| Transaction Information                                       |                                                                                                    |
| IPS/Cale Meter #:                                             | Date of Transaction:                                                                                                    |
| Amount of Transaction:                                        | Time of Transaction:                                                                                                    |
| Required Documentation                                        |                                                                                                    |
|                                                               | ewed without a request number.  State ID Passport  Expiration:                                                           |
| Signature:                                                    | Date:                                                                                                    |
| For Office Use Only  Refund Approved (Circle One): Yes No Com | ments:                                                                                                    |
| Amount of Refund: \$ Reviewed By:                             | Date Reviewed:                                                                                                    |
| Approved By:                                                  | Date Approved:                                                                                                    |
| Acknowledgement of Refund (DO NOT SIGN UNTIL RE               | QUESTED TO DO SO BY CITY STAFF)                                                                                          |
| I,                                                            | , acknowledge receipt of \$as a refund of a coin ested on this form. All the information provided is true and correct to |
| Signature:                                                    | Date:                                                                                                    |